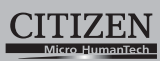

## **ELECTRONIC CALCULATOR**

# SDC-414N

**Instruction Manual** Manual de Instrucciones Livro de Especificacoes Anweisungshandbuch Manuel d'instructions Istruzioni all'Uso Gebruiksaanwijzing Manual Инструкция по зксплуатции Instrnkcja Obsługi دليل الإرشادات Peraturan pemakaian 指导说明书 Εγχειρίδιο χρήσης

### **CITIZEN SYSTEMS JAPAN CO., LTD.**

Call 2. Transhi-cho, Nishi-Tokyo-Shi,<br>Tokyo 188-8511, Japan<br>E-mail: sales-oe@systems.citizen.co.jp<br>http://www.citizen-systems.co.jp/

CITIZEN is a registered trade mark of CITIZEN Holdings CO., Japan.<br>CITIZEN es una marca registrada de CITIZEN Holdings CO., Japón. Design and specifications are subject to change without notice.<br>西铁城和CITIZEN是日本法人西铁城控股株式会社的注册商标

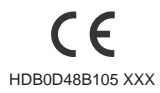

Printed in China

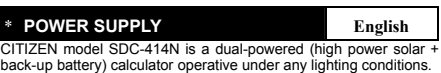

back-up battery) calculator operative under any lighting conditions. -Auto power-off function-The calculator switches the power off automatically if there has been no key entry for about 7 minutes.

-Battery change-<br>If the back-up battery needs to be changed, open the lower cabinet<br>to remove the old battery and insert a new battery in the indicated<br>polarity. After changing battery, please use a metal, elliptical objec -Reset operation-

If the calculator is lock and further key operations becomes impossible,<br>please press the center on [@]&[=] at the same time to release the<br>condition. It will return all setting to default setting.

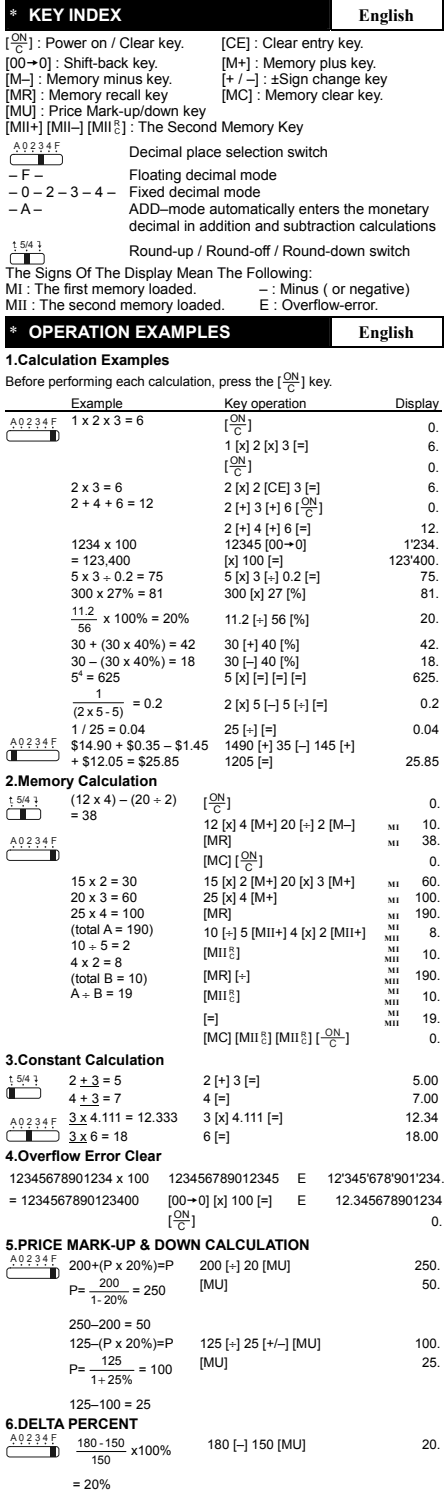

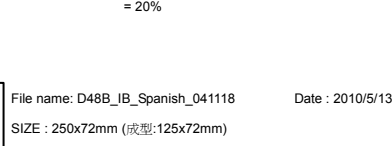

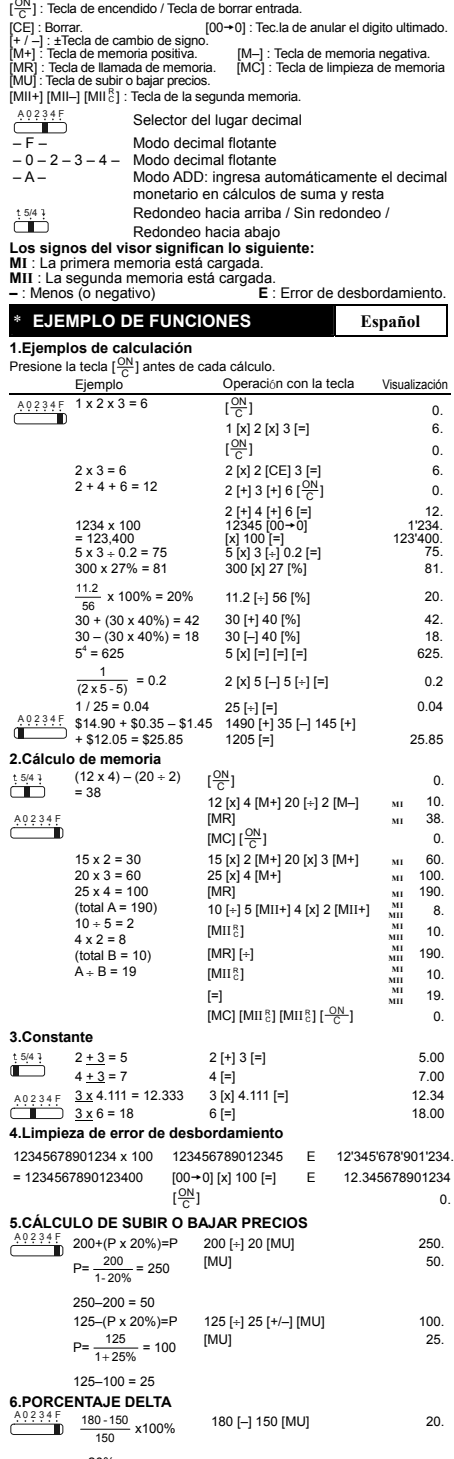

\* **ALIMENTACIÓN Español** 

Modelo CITIZEN SDC-414N funciona gracias a un mecanismo de doble carga (luz solar y batería de apoyo), lo cual le permite operar bajo cualquier condición de iluminación.

-Función de desconexión automática-La calculadora se apaga automáticamente si no ha sido utilizada durante 7 minutos aproximadamente.

-Reemplazado de la pila-<br>Si la pila de apoyo necista ser reemplazada, quite los tornillos del departamento<br>inferior y sustituya la pila gastada por una nueva. Coloque la pila en su posicion<br>correcta, con la polaridad indic

-Operación de reajuste-<br>Si la calculadora se bloquea y es imposible realizar ninguna operación, por favor<br>presione las teclas [₩] y [=] al mismo tiempo para desbloquearla. Esto devolverá<br>todos los ajustes a los valores pre \* **TECLADO INFORMATIVO Español** 

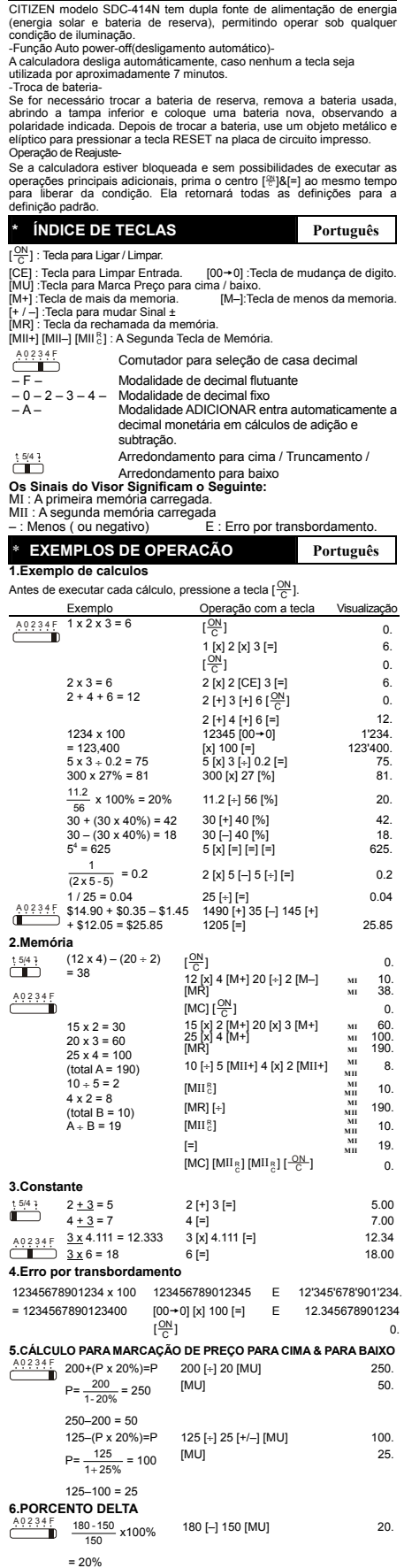

\* **FONTE DE ALIMENTACÃO Português** 

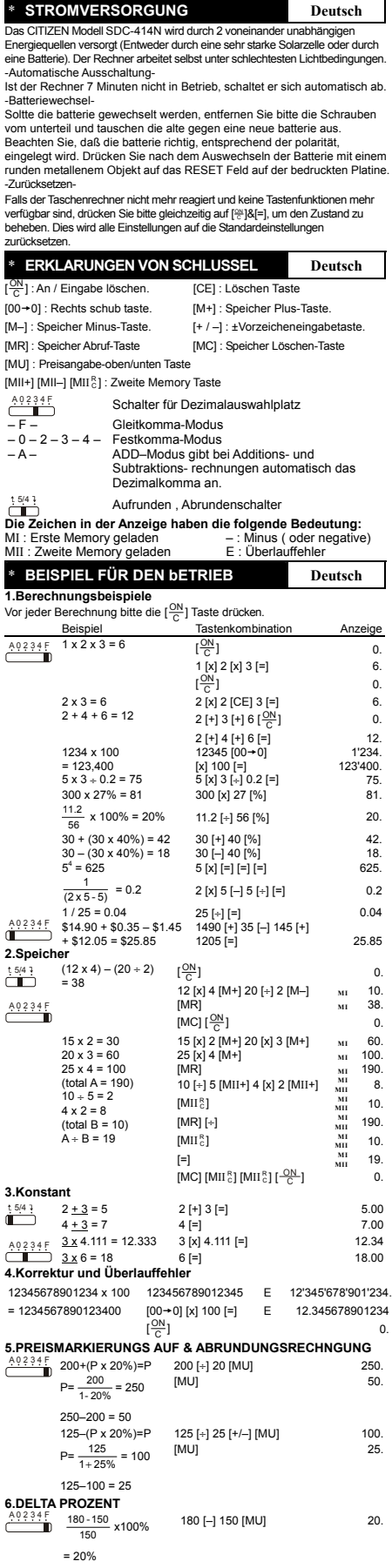

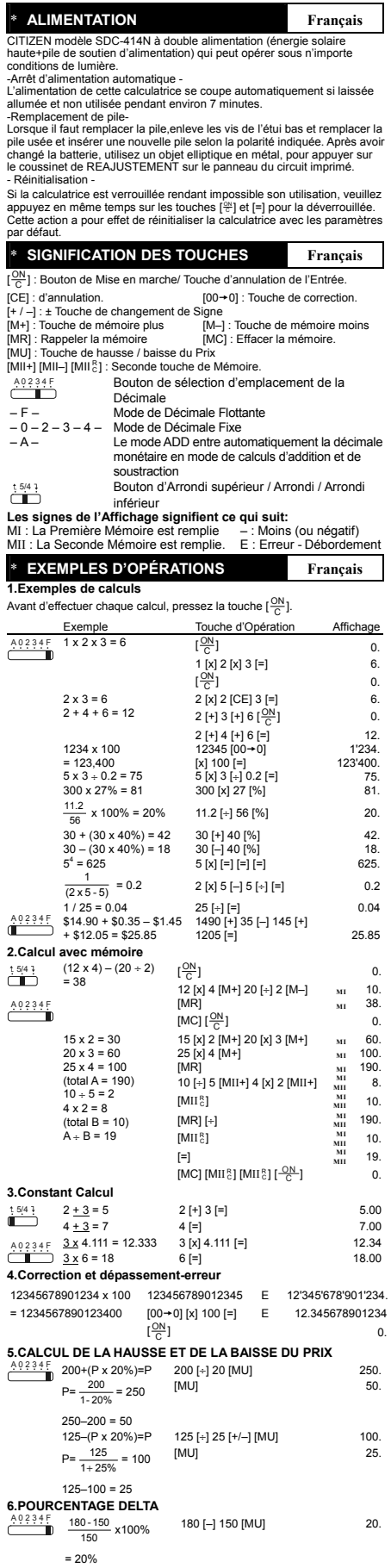

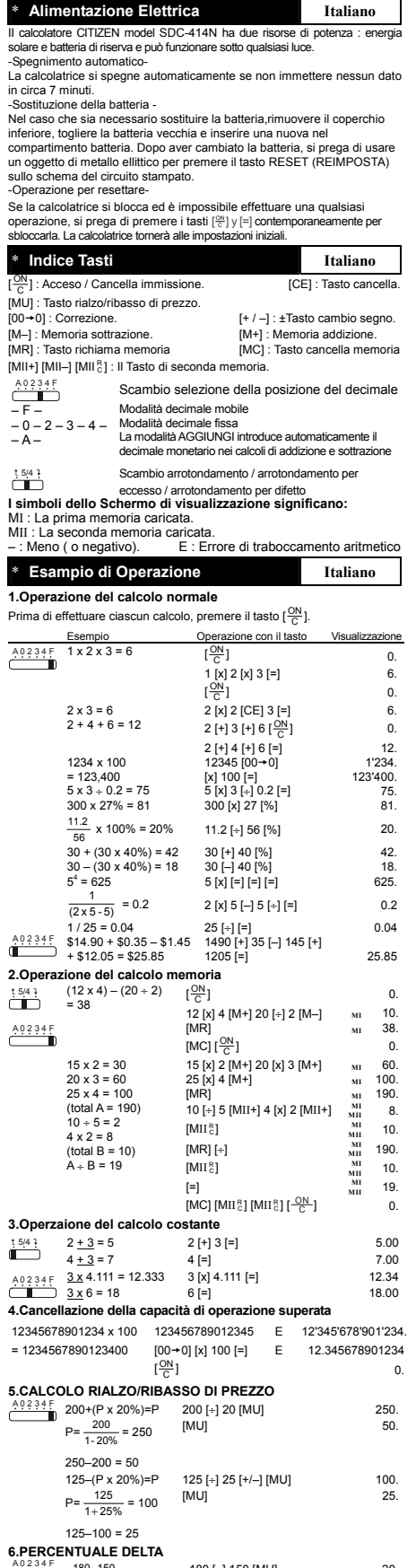

180 - 150<br>
150 x100% 180 [–] 150 [MU] 20. = 20%

\* **Stroomvoorziening Nederlands**

De CITIZEN SDC-414N calculator krijgt haar energie van twee soorten

batterijen: zonne-energie en reserve energie. Zij kan onder alle soorten<br>licht werken.<br>-Automatische vertreking van de stroomvoorziening-<br>Als de calculate vertreking van de stroomvoorziening<br>-Het verwisselen van de batteri

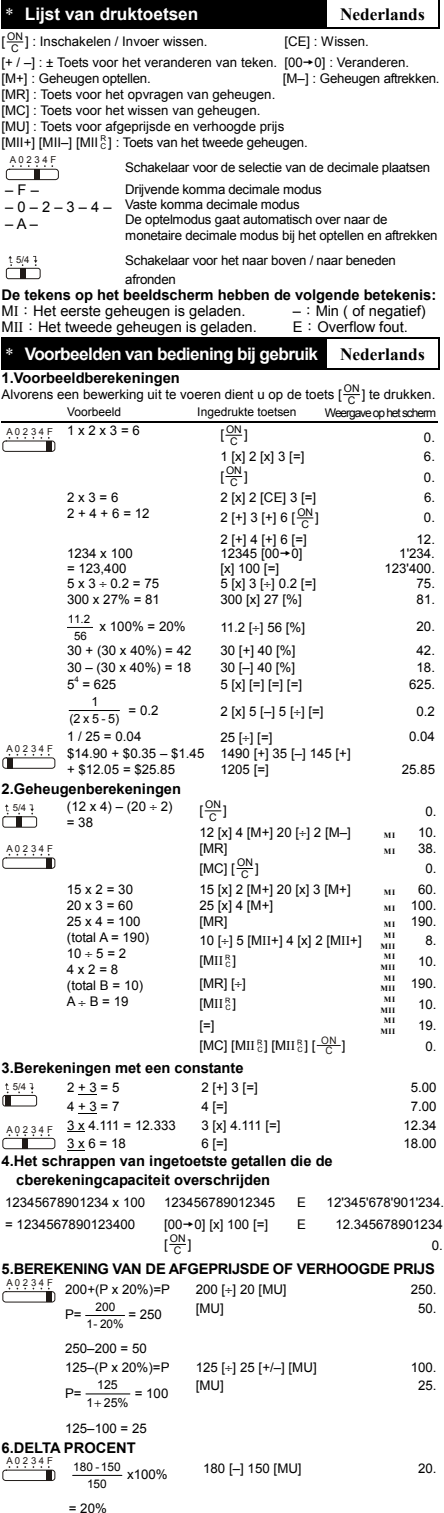

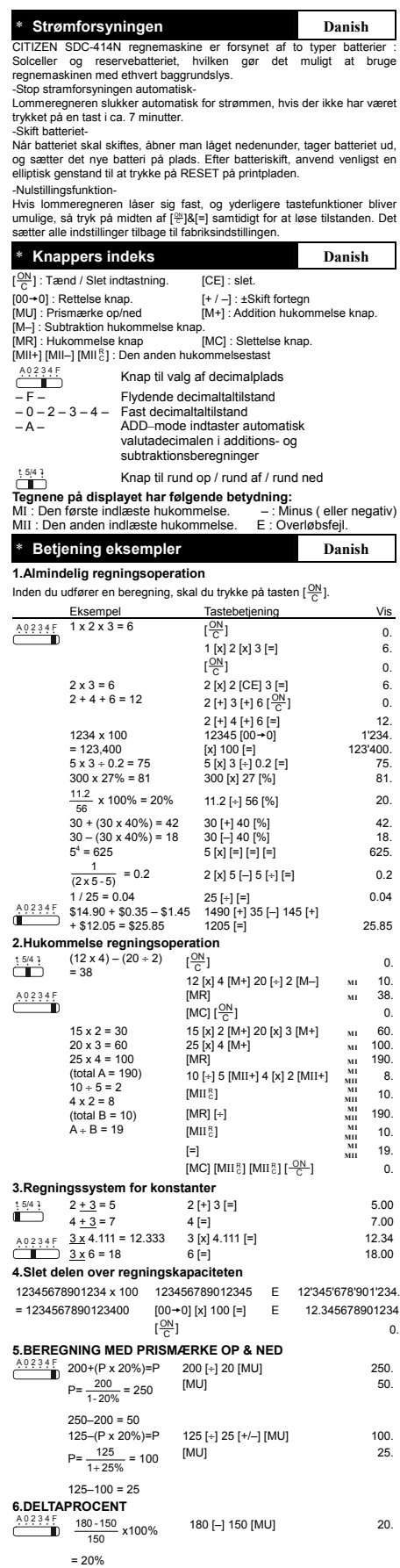

\* **СНАБЖЕНИЕ ЭНЕРГИЕЙ Рyccкий**

Модель CITIZEN SDC-414N имеет двойное питание (солнечные элементы

+батарея) и способна работать при любом освещении.<br>-Автоматическое отключение питания<br>Этот калькулятор обладает функцией автоматического отключения<br>- Замена алекиетов питания -<br>- Замена алекиетов питания -<br>минут не произв тонкого металлического предмета нажмите кнопку RESET на печатной плате.<br>-Оперативный сброс-<br>Если калькулятор «завис» и дальнейшие операции с кнопками стали невозможны, для устранения этого состояния нажмите одновременно<br>среднюю кнопку [은 ] и [=]. Это вернет все настройки в их исходное<br>состояние. \* **НАЗНАЧЕНИЕ КЛАВИШ Рyccкий**  $\frac{N}{N}$ ] : Включение питания /Сброс всех значений ['<del>'{')'</del>] : Включение питания /Сброс всех значений .<br>[CE] : Сброс числа<br>[00→0] : Клавиша «забой» (клавиша правки числа).<br>[M+] : Клавиша прибавления в регистр памяти.<br>[M-] : Клавиша вычитания из регистра памяти.<br>[MR] : Вы [MU] : Рост/падение цены<br>[MII+] [MII–] [MII $^{\rm p}_{\rm c}$ ] : Клавиши ввода/вывода числа в регистр второй памяти A 0 2 3 Переключатель места десятичного знак  $\frac{29667}{-5}$ Режим плавающей запятой<br>Режим плавающей запятой<br>Режим фиксированной запятой<br>десятичных знаков при сложении и вычитан<br>денежных сумм  $-0 - 2 - 3 -$ – A – Округление вверх / Округление / Округление вниз<br>**ние индикаторов экрана:**<br>агружена 1-я память. МII : Загружена 2-я память. **Значение индикаторов экрана:** <sup>M</sup>I : Загружена 1-<sup>я</sup> память. MII : Загружена 2-<sup>я</sup> память. – : Минус ( или отрицательное число) E : Ошибка переполнения. \* **ПРИМЕРЫ Рyccкий 1.Примеры расчётов** Прежде чем начать вычисления, нажмите клавишу [ <sup>C</sup> ите клавишу <u>[<sup>ON</sup>]</u>.  $rac{K}{\sqrt{N}}$ ] Пример Клавиши — Экран<br>1 x 2 x 3 = 6 [ $\frac{[N]}{C}$ ] 0  $A^{0234}F$  $\mathbf{0}$ . 1  $[x]$  2  $[x]$  3  $[=]$ 6. [ $\frac{ON}{C}$ ]  $0.6$  $2 \times 3 = 6$ <br>  $2 + 4 + 6 = 12$ <br>  $2 + 13 + 16 = 12$ <br>  $2 + 13 + 16 = 12$ 0. 2 + 4 + 6 = 12 2 [+] 3 [+] 6  $\frac{ON}{C}$ ] 12.  $\begin{array}{cccc} 1234 \times 100 & 2 \left[\begin{array}{c} 14 \cdot 16 \left[\begin{array}{c} 6 \end{array}\right] & 1234 \ 1234 \times 100 & 1234 \ 5 \left[ \begin{array}{c} 100 \cdot 10 \left[\begin{array}{c} -1 \end{array}\right] & 123400 \ 7 \times 3 \cdot 4.02 & 123400 \ 300 \times 27\% = 81 & 300 \left[\begin{array}{c} 27 \left[\begin{array}{c} 12 \right] & 7 \end{array}\right] & 7 \end{array}\right. &$ 1'234. 1234 x 100 = 123,400 123'400.<br>.75  $\frac{11.2}{56}$  x 100% = 20% 11.2 [÷] 56 [%] 20.  $56$ <br>  $30 + (30 \times 40\%) = 42$ <br>  $30 + (30 \times 40\%) = 18$ <br>  $30 - (-30 \times 40\%) = 18$ <br>  $30 - 40 [\%]$ <br>  $18$  $5^4$  = 625  $5 [x]$   $[=]$   $[=]$   $[=]$   $[=]$  625.  $\frac{1}{(2 \times 5 - 5)}$  = 0.2<br>1 / 25 = 0.04  $2 [x] 5 [-] 5 [+] [==]$  0.2 1 / 25 = 0.04 25 [⊹] [=] 0.04<br>
1 49 (1933 + \$0.35 – \$1.45 – 1490 [+] 35 [–] 145 [+] **31.49** + \$14.90 + \$0.35 – \$25.85 – 125.85 – 25.85 – 25.85 – 25.85 – 25.85 – 25.85 – 25.85 – 25.85 – 25.85 – 25.85 – 25.85 – 25.85 – 25.8 1490 [+] 35 [–] 145 [+] 1205 [=] 25.85 **2.Операции с памятью**  $(12 \times 4) - (20 \div 2)$  $\overline{\mathbf{C}}$  $\left[\frac{\text{ON}}{\text{C}}\right]$  0.  $= 38$ 12 [x] 4 [M+] 20 [÷] 2 [M-]  $M1 = 10$ .<br>[MR]  $M1 = 38$ . [MR] **MI** 38.  $A0234F$  $[MC]$   $\frac{ON}{C}]$ (MC) [<sup>ON</sup>] 15<br>
15 [x] 2 [M+] 20 [x] 3 [M+] **MI** 60<br>
25 [x] 4 [M+] 100<br>
[MR] MI 190.  $15 \times 2 = 30$ 20 x 3 = 60 25 x 4 = 100 (total A = 190) 10 [÷] 5 [MII+] 4 [x] 2 [MII+] **MI MII** 8.<br>**MII** 10.  $10 \div 5 = 2$ <br> $4 \times 2 = 8$  $[MII_{\rm c}^{\rm R}]$  $\begin{bmatrix} 8 \\ 0 \end{bmatrix}$  **MI** 4 x 2 = 8 (total B = 10) A ÷ B = 19  $[MR]$  $[+]$ **MII** 190.  $[MII]$ <sup>8</sup>  $\begin{bmatrix} 8 \\ 0 \end{bmatrix}$  **MI MII** 10.<br>**MII** 19. [=] MII <sup>8</sup>] [MII <sup>8</sup>] [<sup>-ON</sup>] <sup>MII</sup> 19.<br>[MC] [MII <sup>8</sup>] [MII <sup>8</sup>] [<sup>-ON</sup>] <sup>MII</sup> 0. **3.Вычисления с константой**  $2 + 3 = 5$ <br>  $2 + 3 = 7$ <br>  $2 + 13 = 7$ <br>  $2 + 13 = 7$ <br>  $2 + 13 = 7$ <br>  $2 + 13 = 7$ <br>  $2 + 13 = 7$ <br>  $2 + 13 = 7$  $\frac{1}{1}$  5/4  $\frac{1}{1}$  $4$  [=]  $7.00$ <br>3 [x]  $4.111$  [=]  $12.34$  $A02345$  $\frac{3 \times 4.111}{3 \times 6} = 18$ <br> $\frac{3 \times 4.111}{2 \times 6} = 18$ <br> $\frac{6}{2}$ <br>6.1 12.34 3 x 6 = 18 6 [=] 18.00 **4. Исправление ошибок и сброс ошибки при избытке числовых знаков** 12345678901234 x 100 123456789012345 E 12'345'678'901'234.<br>= 1234567890123400 [00→0] [x] 100 [=] E 12.345678901234  $[\frac{\partial N}{\partial t}]$ 0. **5.РАСЧЕТ РОСТА И ПАДЕНИЯ ЦЕН** A 0 2 3 4 F 250. 200+(P x 20%)=P 200+(P x 20%)=P 200 [+] 20 [MU]<br>P=  $\frac{200}{1-20\%}$  = 250 [MU] 50. 250–200 = 50 125–(P x 20%)=P 125 [÷] 25 [+/–] [MU] 100. 25.  $P = \frac{125}{1 + 25\%} = 100$  [MU]  $125 - 100 = 25$ **6.ПРИРОСТ ПРОЦЕНТОВ** A 0 2 3 4 F 180 [–] 150 [MU] 20. $\frac{180 - 150}{150}$  x100%

### \* **ZASILANIE Polish**

Kalkulator CITIZEN, model SDC-414N jest zasilany podwójnie (bateria słoneczna + bateria zwykła) Kalkulator pracuje w każdych

warunkach oświetlenia.<br>Funkcja automatycznego wylączenia-<br>Kalkulator wylącza się automatycznie w przypadku jeśli żaden z<br>Przycisków nie zostanie naciśniety w ciągu 7 minut.<br>-Wymiana baterii należy otworzyć dolną uwagę<br>Jeśl

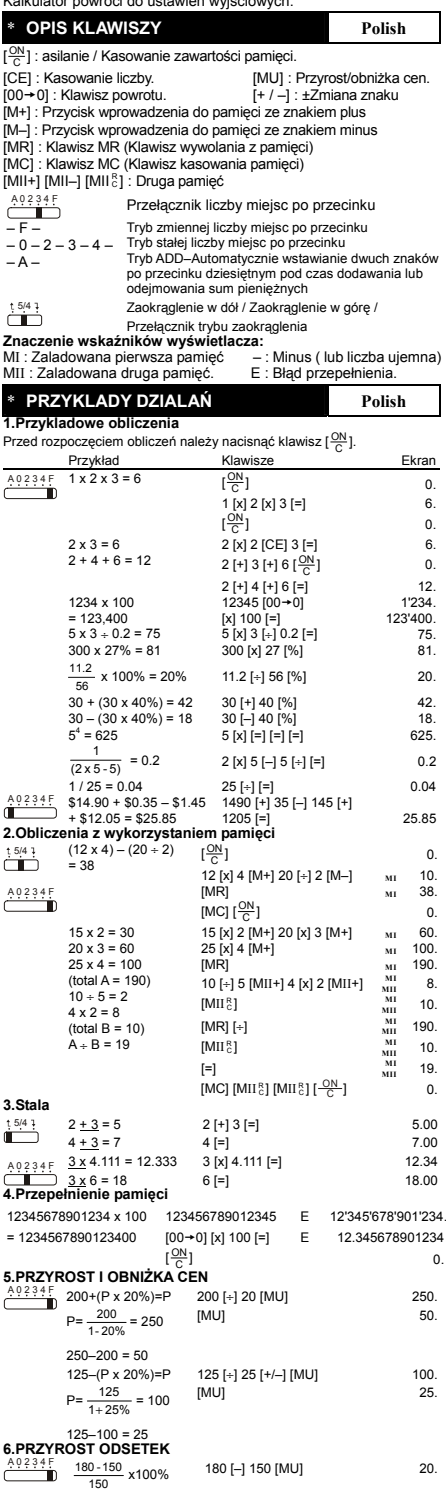

= 20%

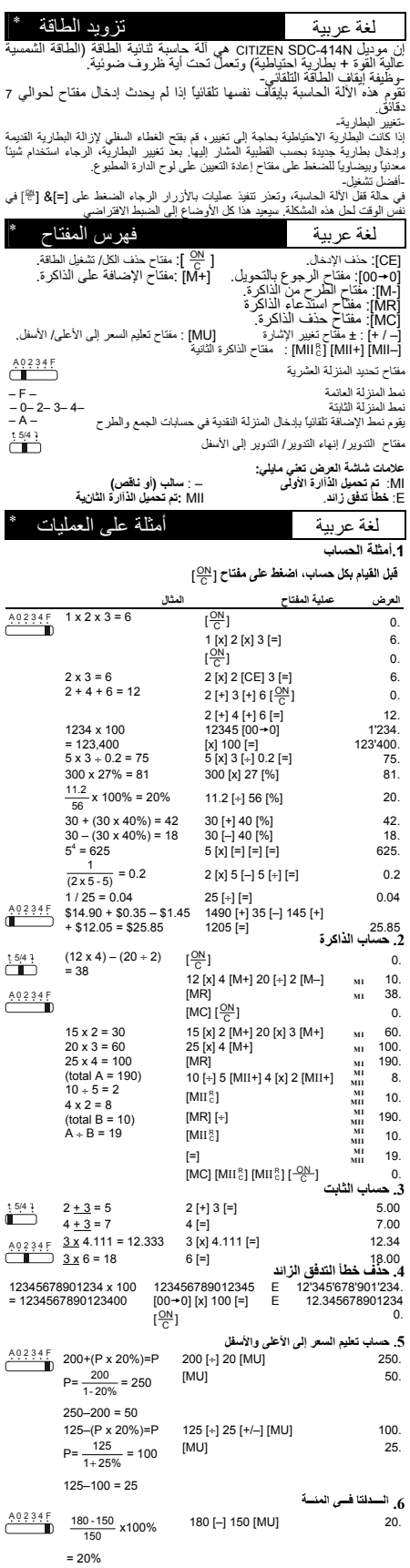

File name: D48B\_SDC-414N\_IB\_Arbic\_HDBD48B1106\_100510 Date : 2010/5/13 Size: 250x72mm (成型: 125x72mm)

\* Stumber tennaga IIsterik<br>
calculator CITIZEN model SDC-414N mendapat listerik dari dua macam<br>
claterai : tenaga matahari dan tenaga simpanan, sehingga calculator ini<br>
bisa bekerja dibawah seglala macam sinar.<br>
Sumber ten

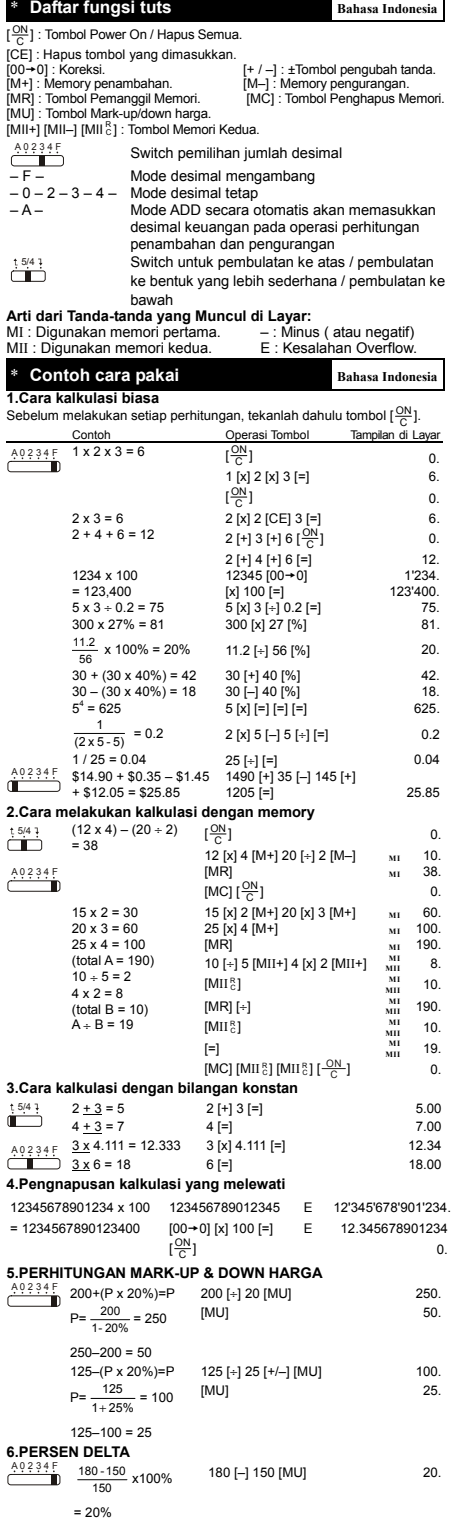

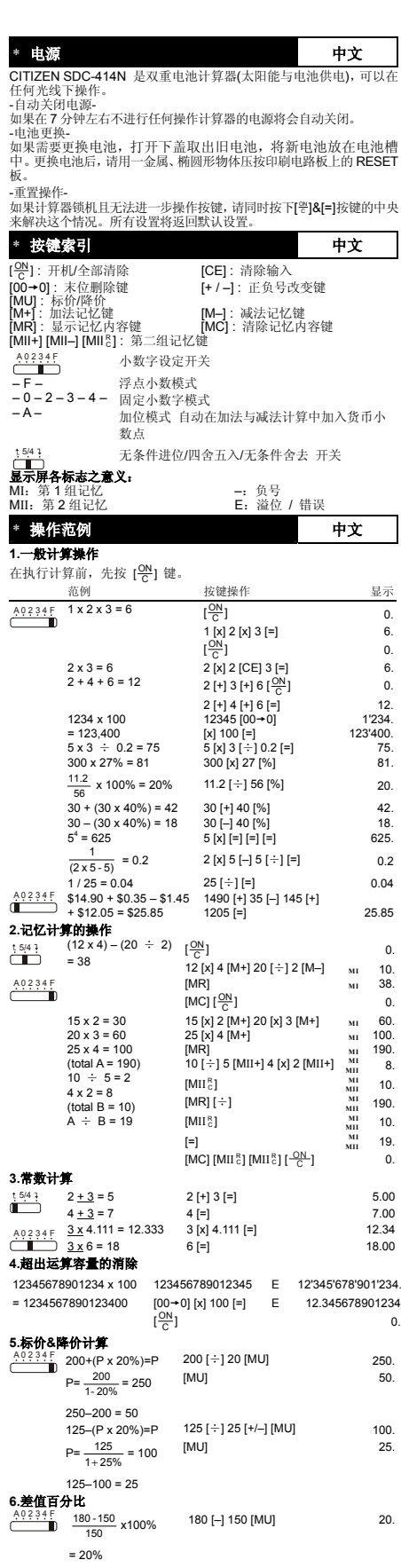

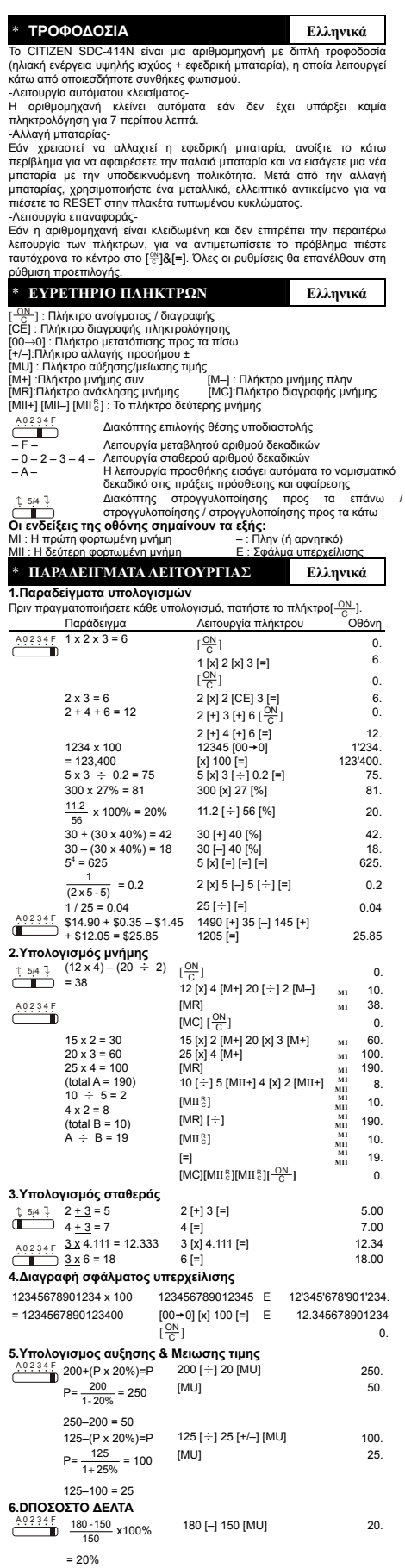

### **WEEE MARK**

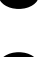

The lift you want to dispose this product, do not mix with general household waste. There is a separate collection systems for used electronics products in accordance with legislation under the WEEE Directive (Directive 20

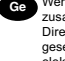

Ge Wenn Sie dieses Produkt entsorgen wollen, dann tun Sie dies bitte nicht zusammen mit dem Haushattsmüll. Es gibt im Rahmen der WEEE-<br>Direktive innerhalb der Europäischen Union (Direktive 2002/96/EC)<br>gesetzliche Bestimmun elektronische Geräte und Produkte.

Si ovus souhaitez vous débarasser de ce appareil, ne le mettez pas à la<br>pouble avec vos ordures ménagéres. Il existe un système de<br>récupération distinct pour les vieux appareils électroniques conformé-<br>ment à la législatio

Space dissinares de este producto, no lo mezde con residuos domésticos de carácter general. Existe un sistema de recogida selectiva de aparatos electrónicos usados, según establece la legislación prevista por la Directiva souvent des matières dangereuses pour l'homme et l'environnement si vous les utilisez et vous vous en débarrassez de façon inappropriée.

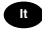

To Se desiderate gettare via questo prodotto, non mescolatelo ai rifiuti generici di casa. Esiste un sistema di raccolta separato per i prodotti elettronici usati in conformità alla legislazione RAEE (Direttiva 2002/96/CE)

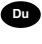

Deponeer dit product niet bij het gewone huishoudelijk afval wanneer u het wit verwijderen. Erbestaat ingevolge de WEEE-richtlijn (Richtlijn 2002/96/EG) een speciaal wettelijk voorgeschreven verzamelsysteem<br>voor gebruikte Europese Unie.

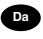

The Hydrid vil skille dig af med dette produkt, må du ikke smide dett ud sammen med dit allmindelige husboldningsaffald. Der findes et separat indsamlingsagsmel brow term for udtjente elektroniske produkter i overensstemme

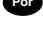

Por Se quiser deitar fora este produto, não o misture com o lixo comum. De acordo com a legislação que decorre da Directiva REEE – Residuos de Equipamentos Eléctricos e Electrónicos (2002/96/CE), existe um sistema de recol na União Europeia.

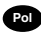

**Pol** Jeżeli zamierzasz pozbyć się tego produktu, nie wyrzucaj go razem ze zwykłymi domowymi odpadkami. Według dyrektywy WEEE (Dyrektywa 2002/96/EC) obowiązującej w Unii Europejskiej da używanych produktów elektronicznych utvlizacji.

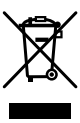

JM74932-00F

### **Information for Users on Collection and Disposal of used Batteries.**

The symbol in this information sheet means that used batteries should not be mixed with general household waste.

For proper treatment, recovery and recycling of used batteries, please take them to applicable collection points.

For more information about collection and recycling of batteries, please contact your local municipality,your waste disposal service or the point of sale where you purchased the items.

**Information on Disposal in other Countries outside the European Union.**

This symbol is only valid in the European Union. If you wish to discard used batteries, please contact your local authorities or dealer and ask for the correct method of disposal.